## <<ADOBE DREAMWEAVER CS>>

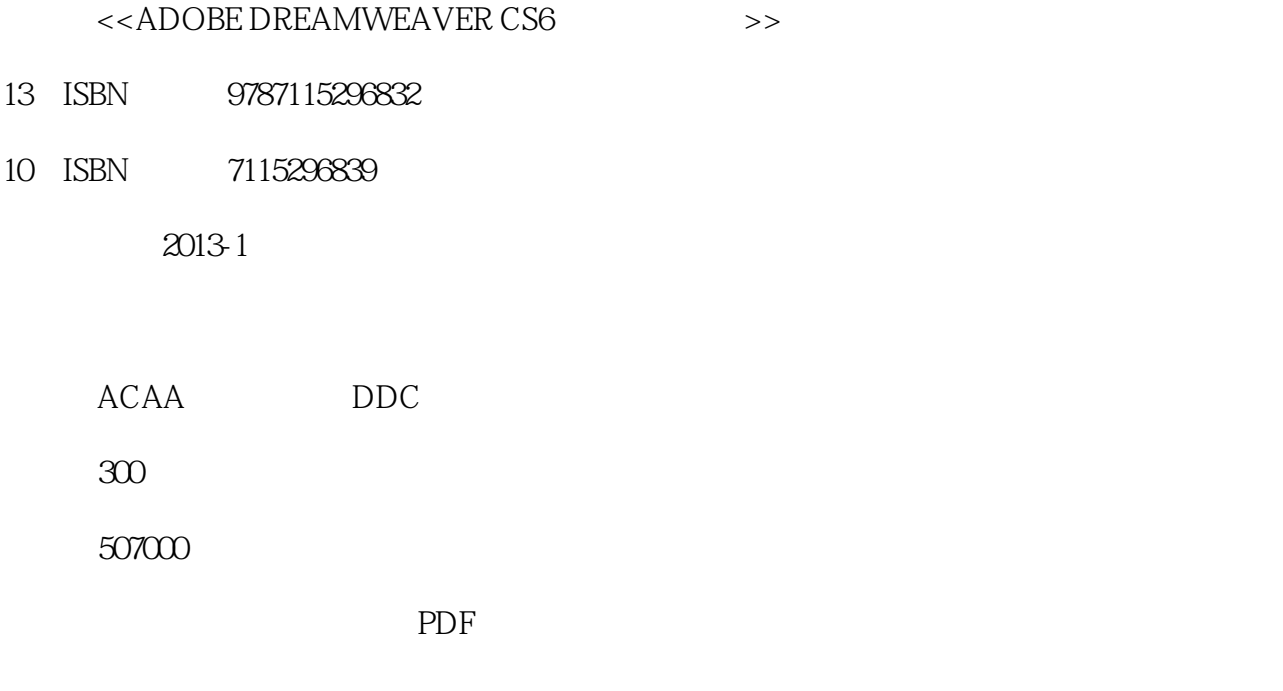

, tushu007.com

http://www.tushu007.com

## <<ADOBE DREAMWEAVER CS>>

Dreamweaver

ADOBE DREAMWEAVER CS6

ADOBE DREAMWEAVER CS6 Adobe

, tushu007.com

ADOBE DREAMWEAVER CS6  $\footnotesize\begin{array}{ccc} \text{Adobe Dreamweaver CS6}\\ \text{(APDIV)} \end{array}$  $(APDIV)$ 

andobethe the Adobeth Adobeth Adobeth Adobeth Adobeth Adobeth Adobeth Adobeth Adobeth Property and Adobeth Property and Adobeth Adobeth Property and Adobeth Property and Adobeth Property and Adobeth Property and Adobeth Pr

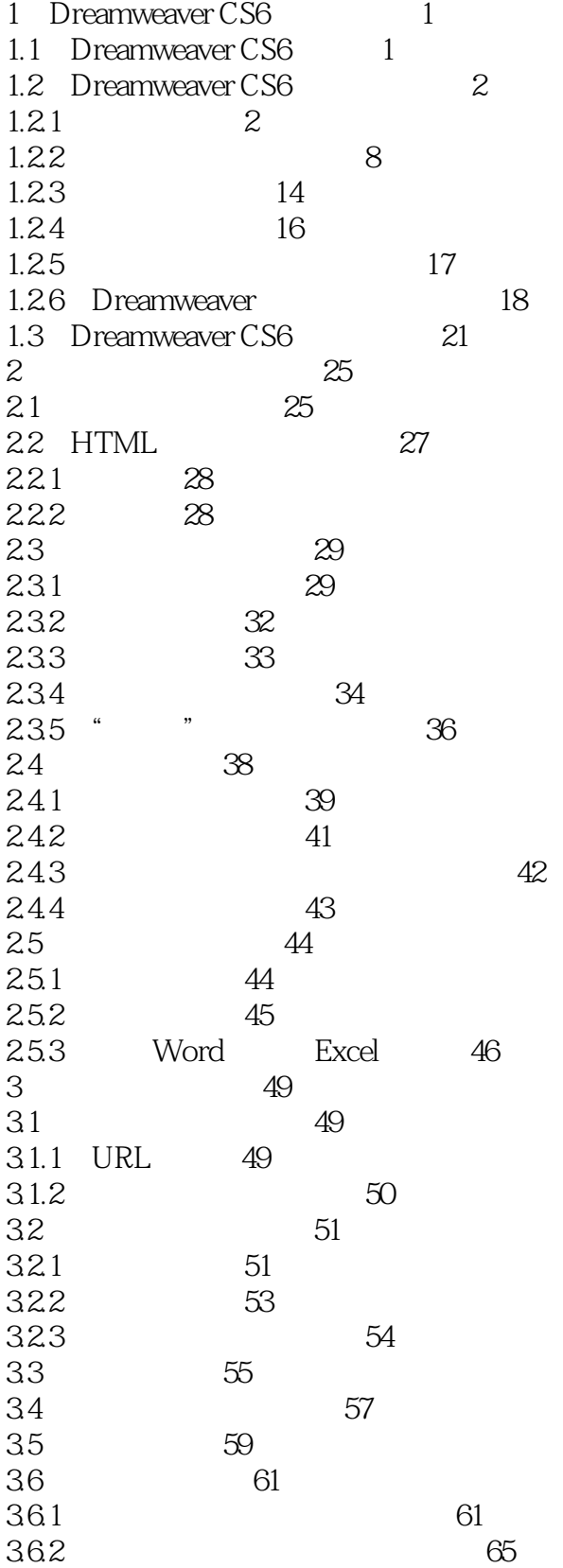

## $,$  tushu007.com

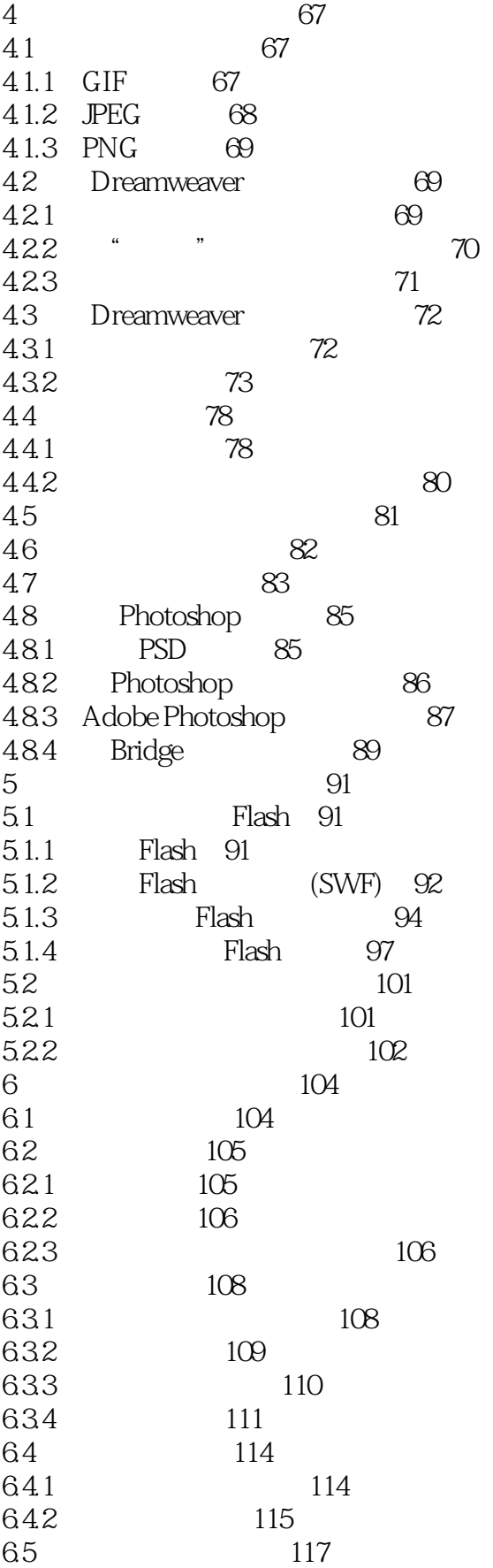

#### 第一图书网, tushu007.com

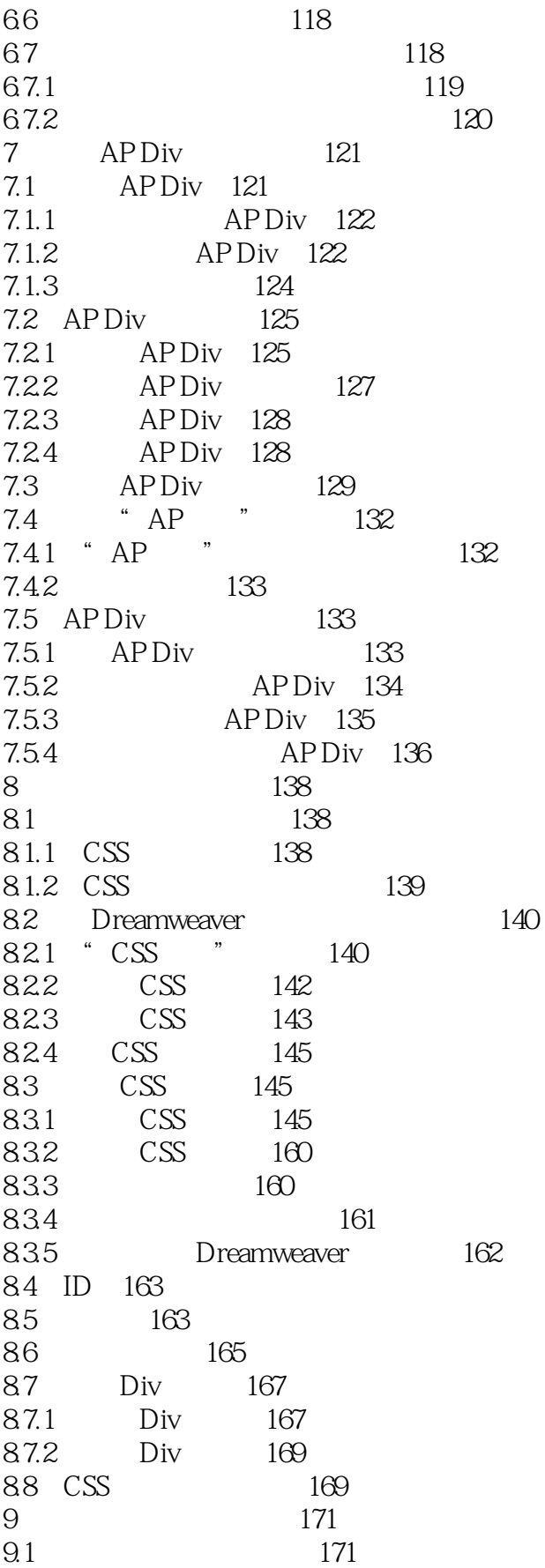

#### 第一图书网, tushu007.com

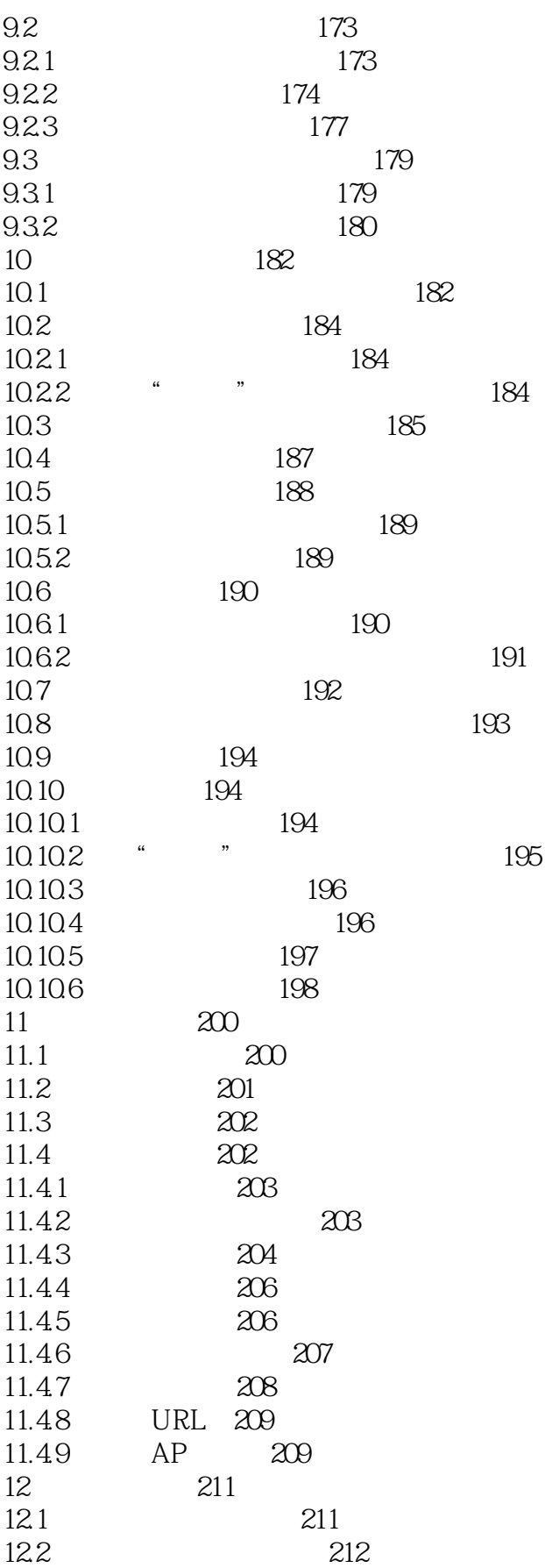

## $,$  tushu007.com

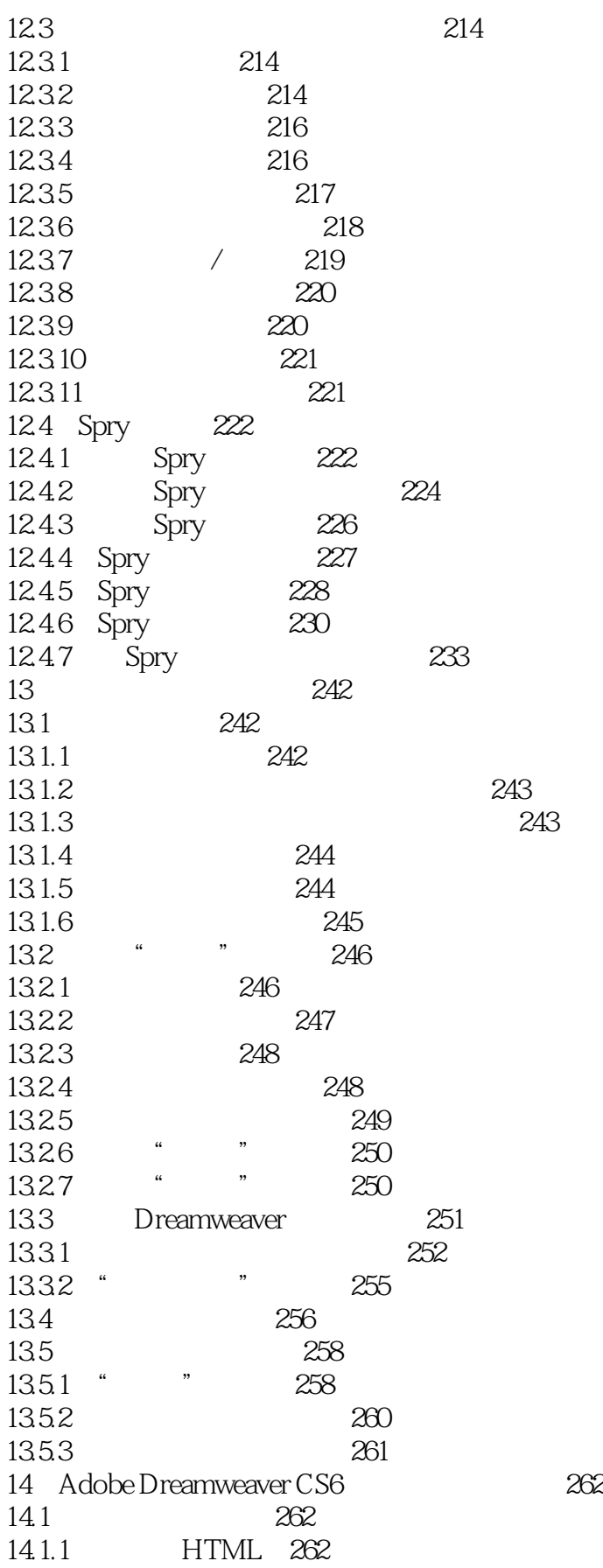

## $,$  tushu007.com

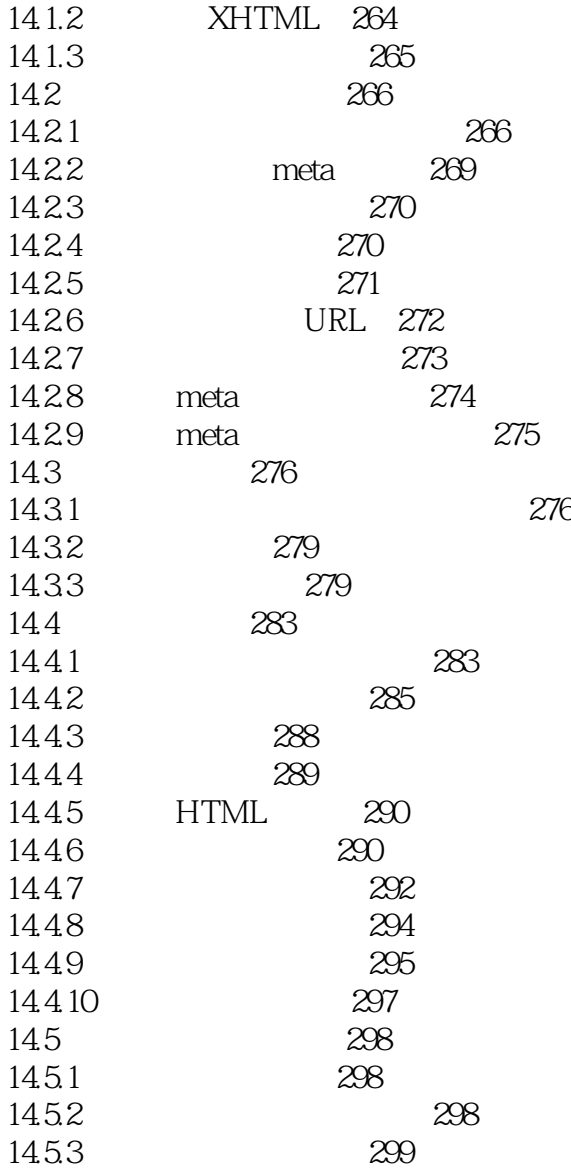

## <<ADOBE DREAMWEAVER CS>>

 $\text{CSS}$ HTML HTML CSS HTML

将内容与表示形式分离还可以得到更加简练的HTML代码,这样将缩短浏览器加载时间。

, tushu007.com

层叠样式表CSS在使用方面比较容易。

 $HTML$ 

 $\text{CSS}$ 以用CSS样式来指定一些独特的HTML属性,如定位、特效、鼠标指针经过等效果。  $\text{CSS}$  Web  $HTML$ 

 $\text{CSS}$ 

 $ACAA$  adobe  $ADOBE$ 

本站所提供下载的PDF图书仅提供预览和简介,请支持正版图书。

更多资源请访问:http://www.tushu007.com